# TL;DR

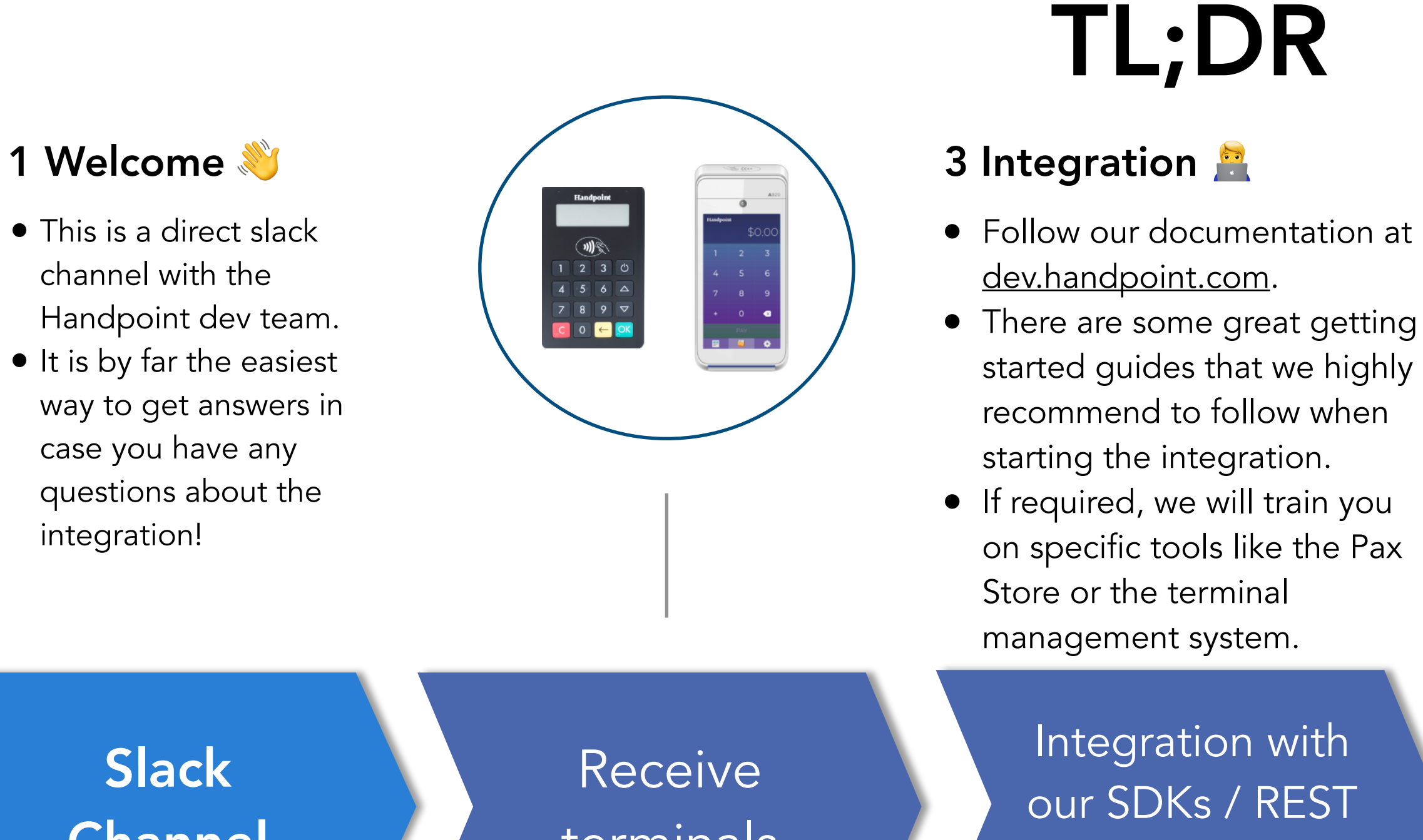

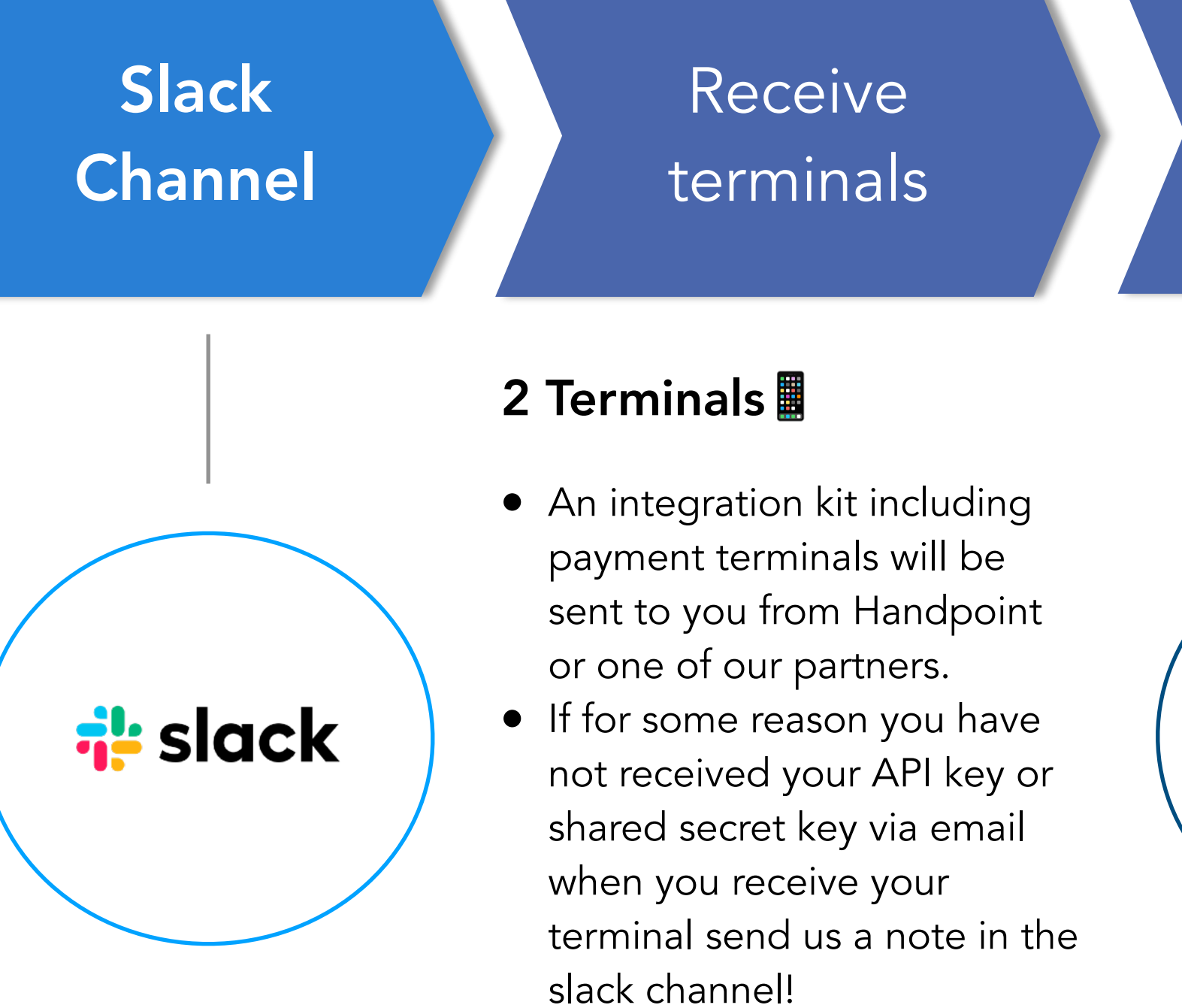

# Handpoint

- Follow our documentation at
	- started guides that we highly recommend to follow when
	- on specific tools like the Pax

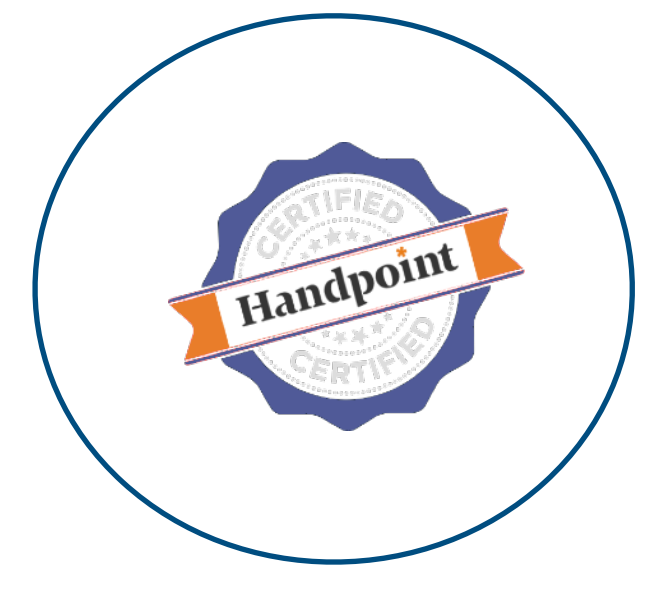

### 5 Go live #

- Your app is now fully integrated with the payment terminals and ready to be piloted with a few merchants before a wider rollout.
- We are here to help as you transition to production. Let us know if you need a "prod test" account for your own testing before going live.

Integration with our SDKs / REST API

- Handpoint will use a test version of your application to run a set of regression tests internally, ensuring the integration with the terminal is robust. We will give you prompt and specific feedback.
- A certificate will be issued when the validation testing is completed successfully.

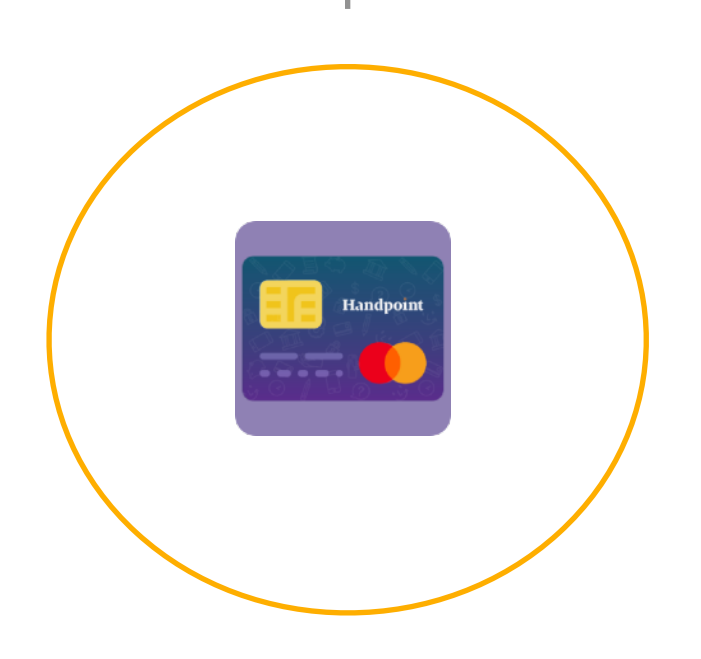

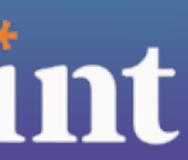

Handpoint Validation

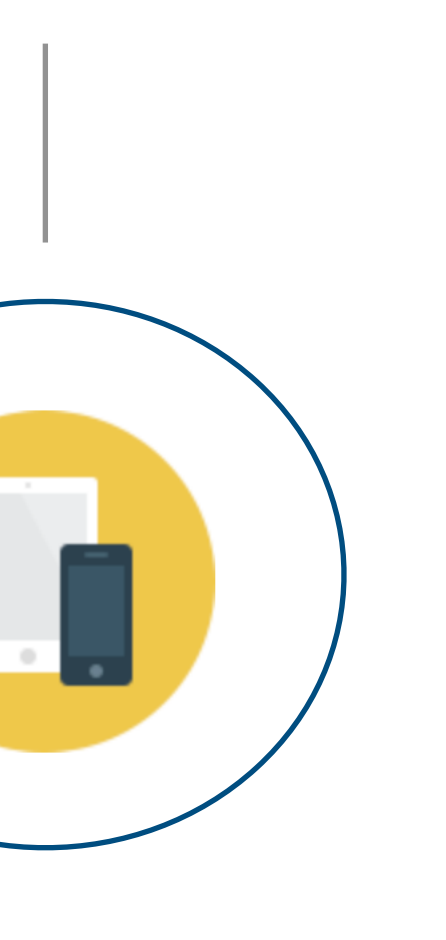

### 4 Validation

Go live

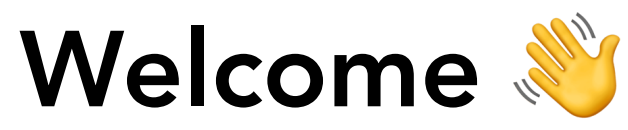

Welcome to our Slack channel, here you can share ANY questions you might have with the Handpoint team. We are looking forward to working with you!

At this point you are probably itching to start developing so let us share links to our documentation with you:

- **The Getting Started Guide is available [Here](https://www.handpoint.com/docs/device/Basics/)**
- 

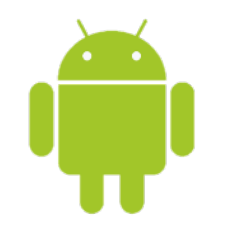

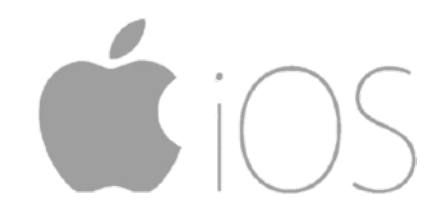

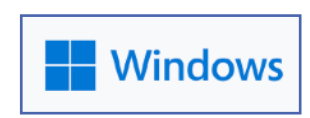

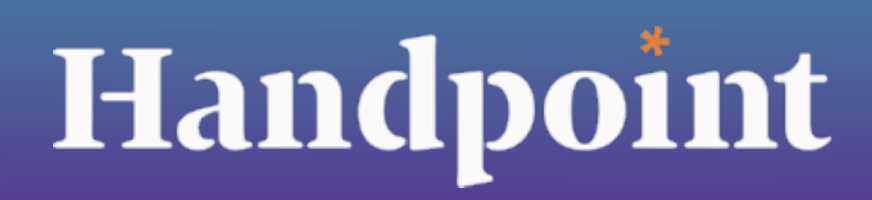

• Click on any of the technology icons below to be sent to the corresponding documentation

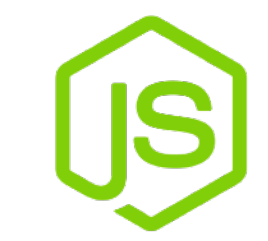

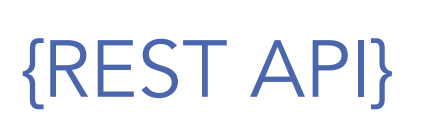

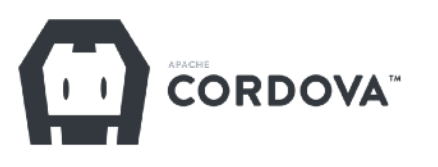

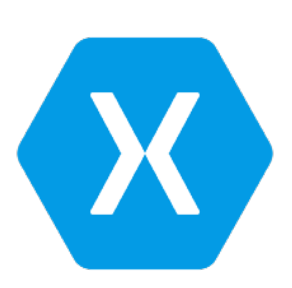

- The debug PAX or Telpo terminal will allow you to easily compile and push your code to the test terminal.
- terminals NEVER be deployed to a merchant.
- capabilities
- You are now ready to start the integration!

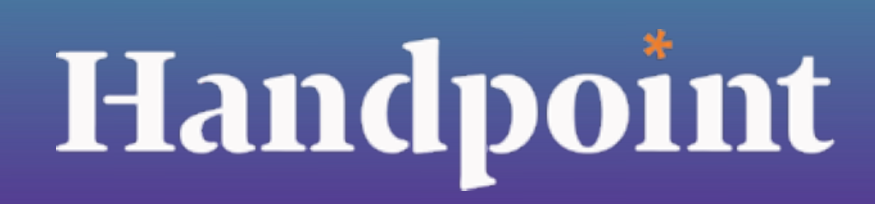

Discover [Handpoint's](https://www.handpoint.com/specs/terminal-range/) innovative range of payment terminals.

• You will need a terminal to start your Handpoint development. For most integrations, a production terminal linked to a Handpoint test account on a mock server (funds don't get moved, but you can simulate transactions) will be all that you need. This is true with the HiLite, HiPro, and all cloud integrations. But if you are developing your own application to be hosted natively on a Handpoint SmartPOS terminal (ie integrated with the Handpoint Android SDK to run on a PAX or Telpo terminal), you will need a debug terminal.

• How do I know if my device is a debug terminal or a production terminal? It is very easy, just follow this *[link](https://handpoint.atlassian.net/wiki/spaces/PD/pages/1578401793/How+to+Identify+Between+Development+and+Production+Terminals)*. It is critical that debug

• Any questions about how to use the Handpoint Application? [Here](https://handpoint.atlassian.net/wiki/spaces/PD/pages/3133407237/PAX+-+Handpoint+Application+User+Guide) we have a user guide that can help you dig deeper into the app

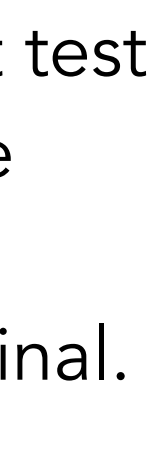

## Terminals **A**

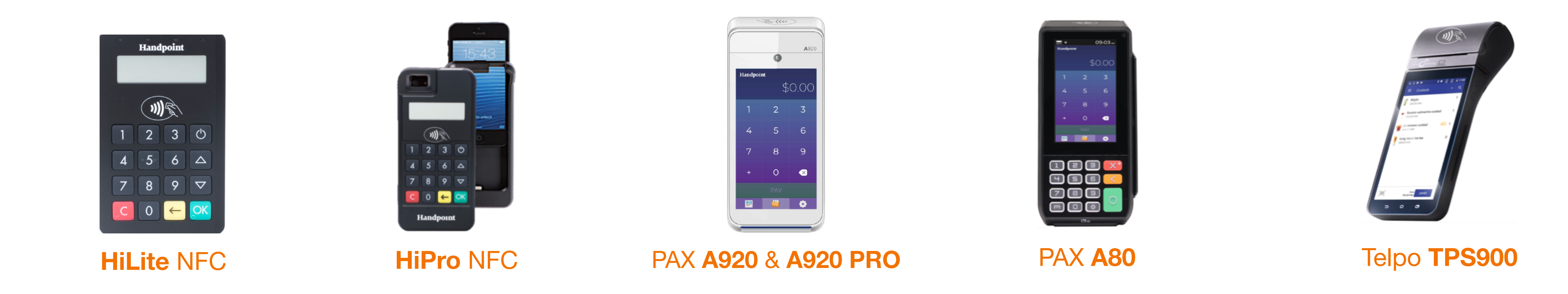

## **Types of Integration**

There are 4 main types of integration :

• Cloud integration (PAX): in this case you are communicating between your POS software and a Handpoint SmartPOS PAX terminal using Wifi, ethernet or SIM connection. Current SDKs/APIs supporting cloud integrations are the Javascript SDK, REST

• Direct integration (PAX or Telpo): in this case you are building your own POS application on the android terminal itself and on

During the integration, the Handpoint support team will provide the SSK or API Key necessary to carry out the integration

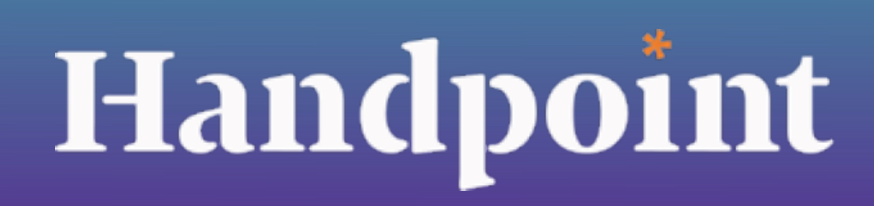

• Bluetooth integration (HiLite): in this case you are communicating between your POS and the HiLite terminal using bluetooth. Current SDKs supporting bluetooth are the iOS SDK, Windows SDK, Android SDK, Express SDK, Cordova SDK and Xamarin SDK

- API, Windows SDK and Android SDK.
- top of the Handpoint Android SDK.
- for Android.
- over lightning port. This integration is available for the iOS SDK, Cordova SDK and Express SDK.

• Lightning port (serial) integration (HiPro): in this case you are communicating between your POS and the terminal using serial

### Which type of key will I be using for my integration?

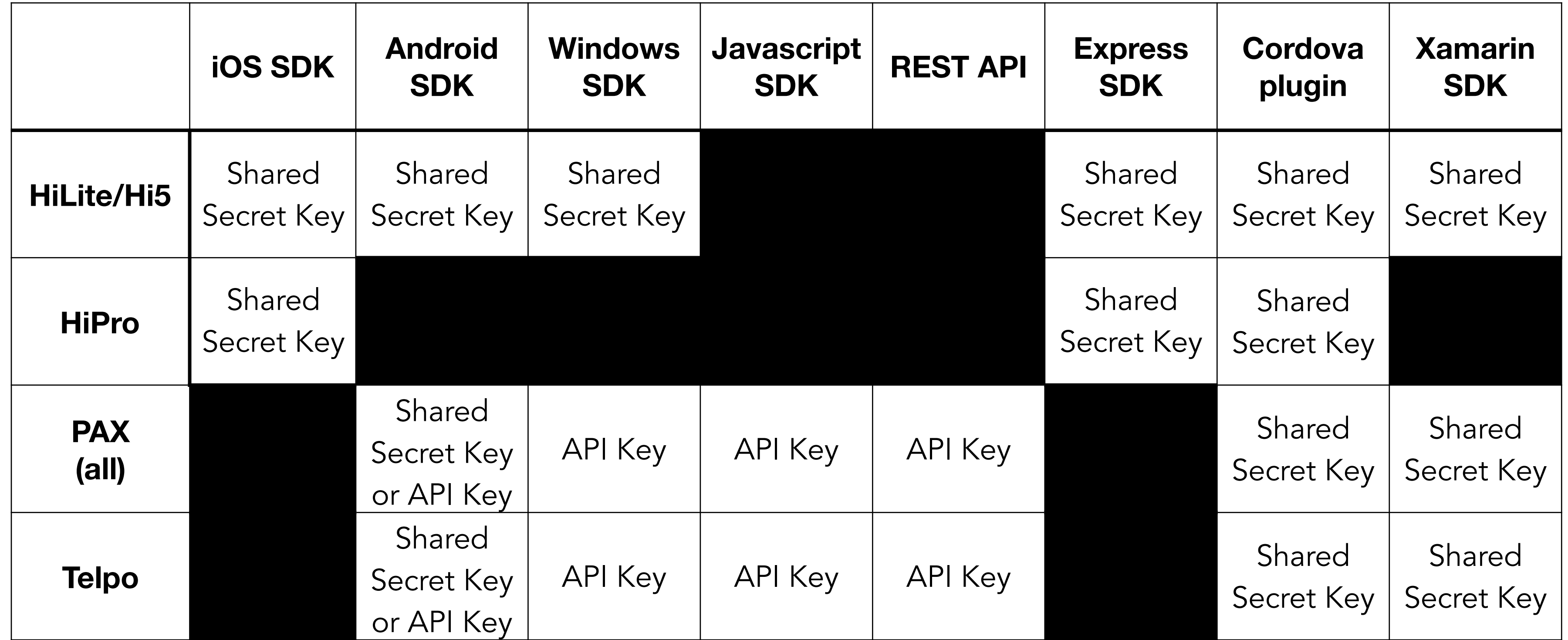

• Whether you use an API key or a shared secret key, the key is unique per merchant (not per terminal) which means that it needs to be configurable in your backend! If you are planning to support multiple MIDs per terminal, the keys are per

• The API key is used for cloud integration and the shared secret key is used for bluetooth integrations or native/direct

- parent merchant.
- integrations (when you are building your own app on the terminal itself)

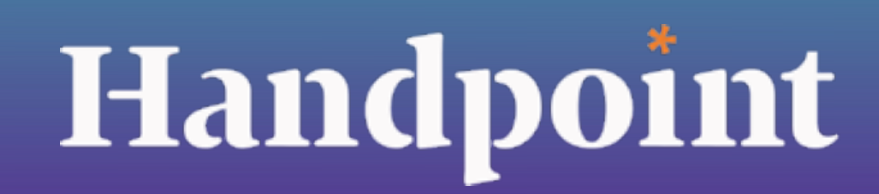

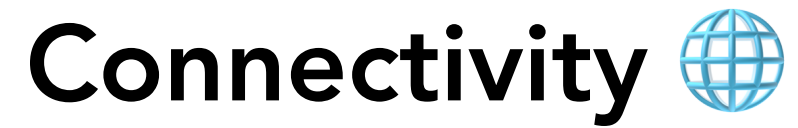

Handpoint URL's (Only in case PAX terminals are to be used)

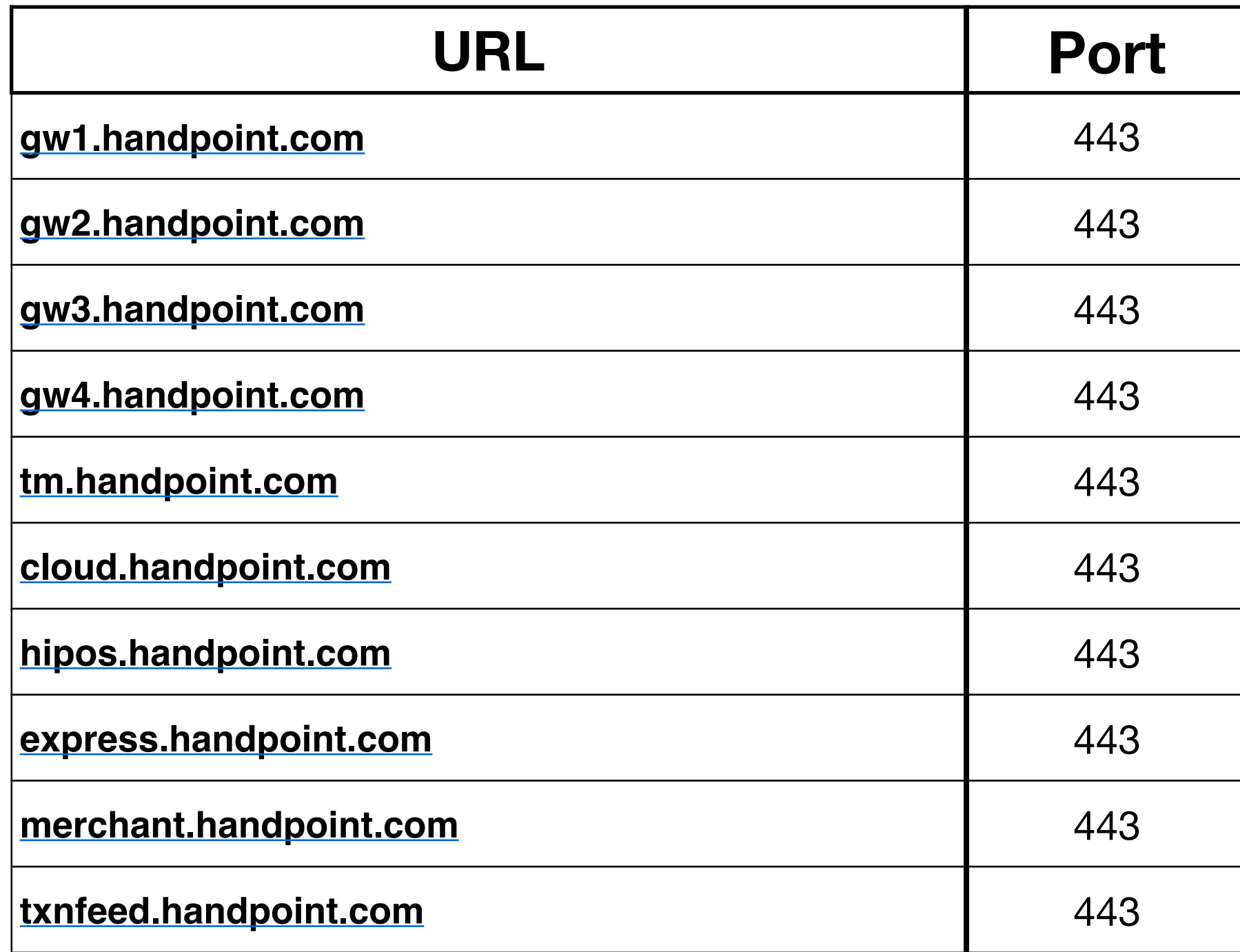

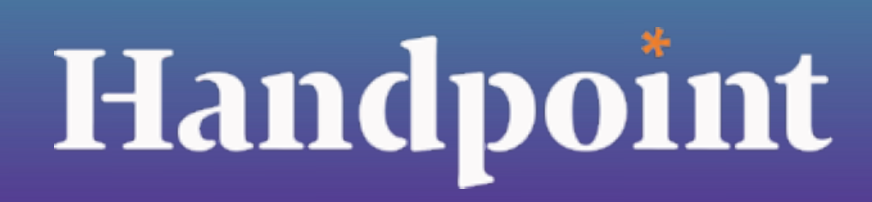

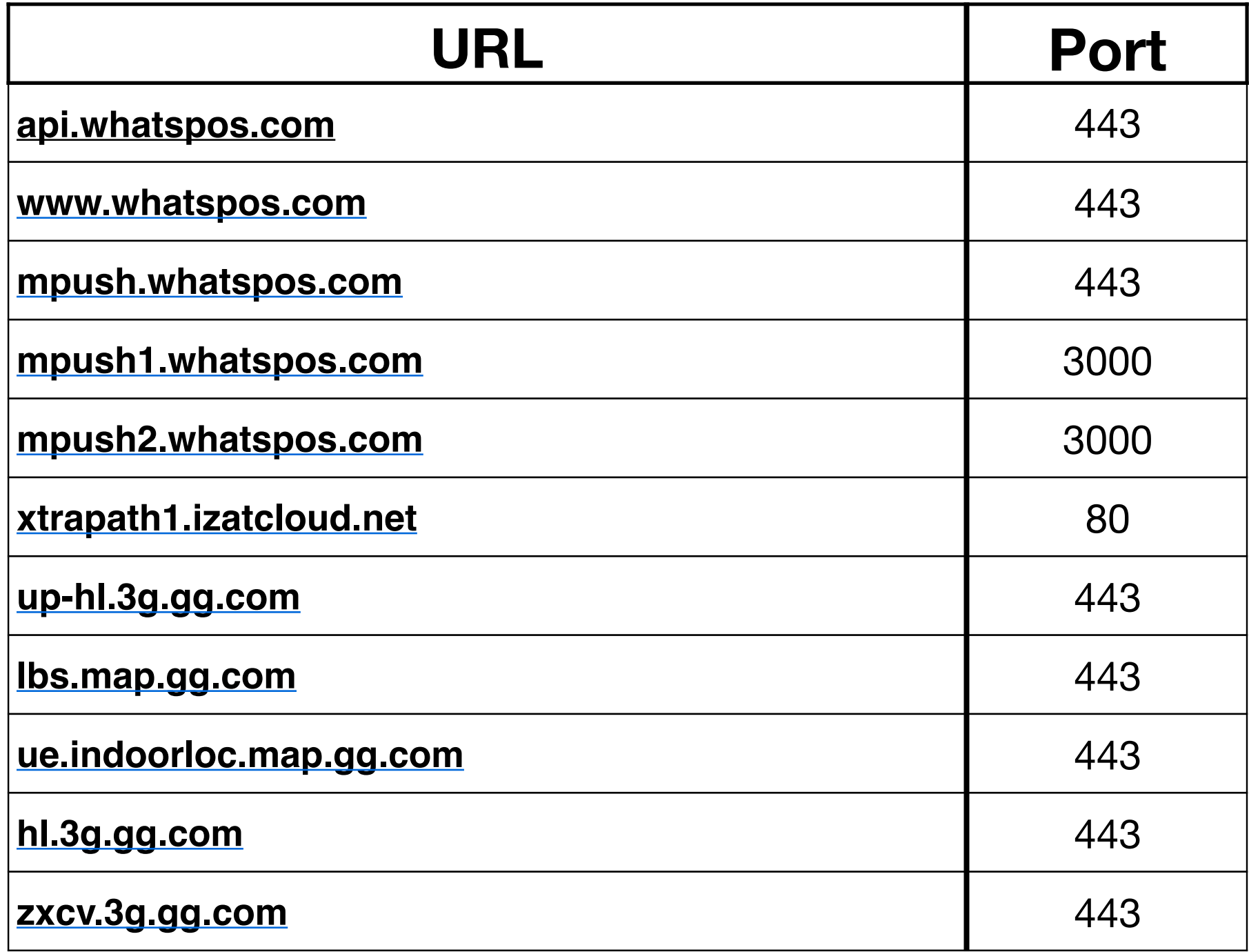

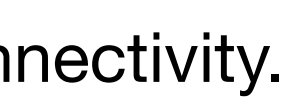

**NOTE**: If your merchant location has a firewall filtering traffic, the following URLs need to be whitelisted. If not, nothing is required for managing cloud connectivity.

### **Certification**

Once the integration is completed, Handpoint will perform some tests to verify that the integration is ready to be used by customers/merchants. You will need to provide a test version of your app as well as test credentials for Handpoint to be able to run those regression tests internally. We can sometimes make exceptions and carry out the certification via videoconference, during which your team follows the test provided by the Handpoint team.

Below are some of the tests performed, they may vary depending on the integration:

- Different [trigger amounts.](https://www.handpoint.com/docs/device/Android/#section_aPIOverview) Check the app performance simulating the behaviour of an acquiring bank.
- pin", "Card reading error")
- app, Tap the card 3x)
- three times incorrectly)

• Check if the currentTransactionStatus is dynamically displayed to the cardholder (for example, "Insert card", "Waiting for

• Error scenarios (Card input timeout, Remove card in the middle of a transaction, Cancelled transaction from the Handpoint

• Fallback scenario. For example from chip to swipe (Check if the transaction can be carried out after having inserted the card

Once these tests have been carried out by the Handpoint team, the Slack channel of the corresponding ISV will be notified with any issues and suggestions.

A Certificate file will be delivered attesting to the tests carried out by Handpoint and their result.

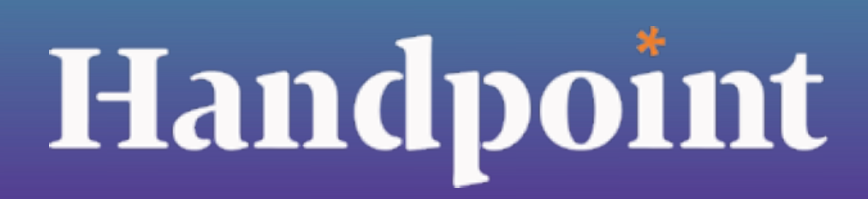

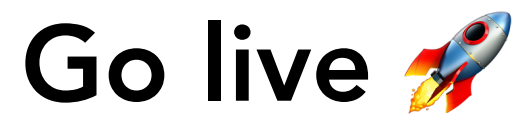

Handpoint will notify you of any new versions of the SDKs/APIs via email and in the slack channel. Those release notes carry information about new features being deployed as well as bug fixes. You can subscribe to our Release Notes by clicking [here](https://handpoint.us6.list-manage.com/track/click?u=4d9dff9e7edb7e57a67a7b252&id=2d991a3a0b&e=b9765565e9).

Once the certification is completed and the integration is finished, your software is ready to move into production.

You will continue working with your Handpoint partner or Handpoint account manager on your other go to market activities, including terminal distribution, getting live merchant accounts, training on supporting Handpoint merchants, and more.

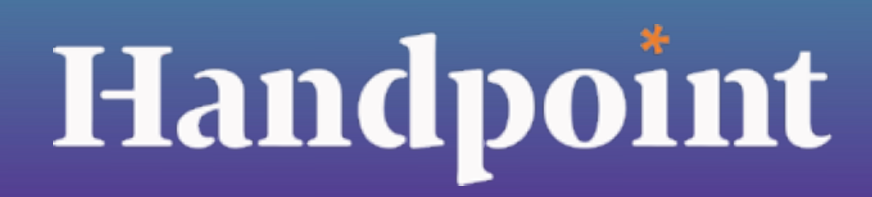